## **Tipps zum Verfassen wissenschaftlicher Arbeiten**

## **Gliederung**

Wissenschaftliche Arbeiten haben im Grunde immer eine ähnliche Gliederung:

- 1. Einleitung: Worum geht es in dieser Arbeit? Welche Frage wird untersucht? Wie ist die Arbeit aufgebaut?
- 2. Theoretischer Hintergrund: Auf welche theoretischen Überlegungen stütze ich mich? Welche theoretischen Überlegungen liegen meinen Methoden zu Grunde? Literaturhinweise [1] sind unbedingt sinnvoll!
- 3. Methodisches Vorgehen: Wie wurde experimentell vorgegangen? Was wurde variiert, was blieb gleich? Welche "Irrwege" wurden vielleicht beschritten?
- 4. Ergebnisse: Welche Messergebnisse wurden erzielt (Tabellarische oder besser: Graphische Darstellung, ggf. Anhang nutzen)?
- 5. Ergebnisinterpretation und Deutung: Was sagen die Ergebnisse aus? Beantworten sie die Forschungsfrage / befriedigen sie das Forschungsinteresse?
- 6. Fazit und Schlussbemerkungen: Ein kurzes Fazit rundet eine Arbeit ab.
- 7. Literatur: Alle zuvor zitierten Literatur- und Internetquellen nennen!

## **Allgemeine Tipps**

- 1. Formatformalagen von Word nutzen (dann lassen sich Inhaltsverzeichnisse automatisch generieren).
- 2. Bilder haben Unterschriften (Funktion von Word nutzen), Tabellen Überschriften.
- 3. Bei Abbildungen: Am Ende ein Abbildungsverzeichnis einfügen. Auf korrekte Quellenangabe bei Bildern achten.
- 4. Bei Tabellen: Am Ende ein Tabellenverzeichnis einfügen.
- 5. Neutrale Sprache: "Es wurde" ist besser als "ich habe".

From: <https://hsander.net/wiki/> - **herr-sander.de**

Permanent link: **<https://hsander.net/wiki/doku.php?id=public:paper>**

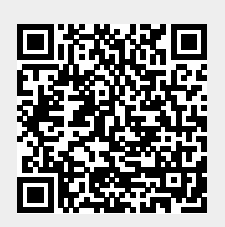

Last update: **2018/12/21 13:03**